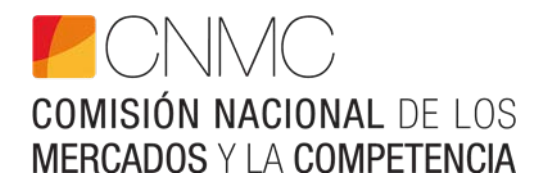

**INSTRUCCIONES PARA RELLENAR EL FORMULARIO Y LOS FICHEROS EXCEL SOBRE LA APLICACIÓN DE LA METODOLOGÍA DE CÁLCULO DEL AJUSTE RETRIBUTIVO EN LA DISTRIBUCIÓN ELÉCTRICA POR EL EMPLEO DE FIBRA ÓPTICA EN ACTIVIDADES CONEXAS** 

**www.cnmc.es**

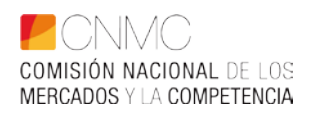

# **ÍNDICE**

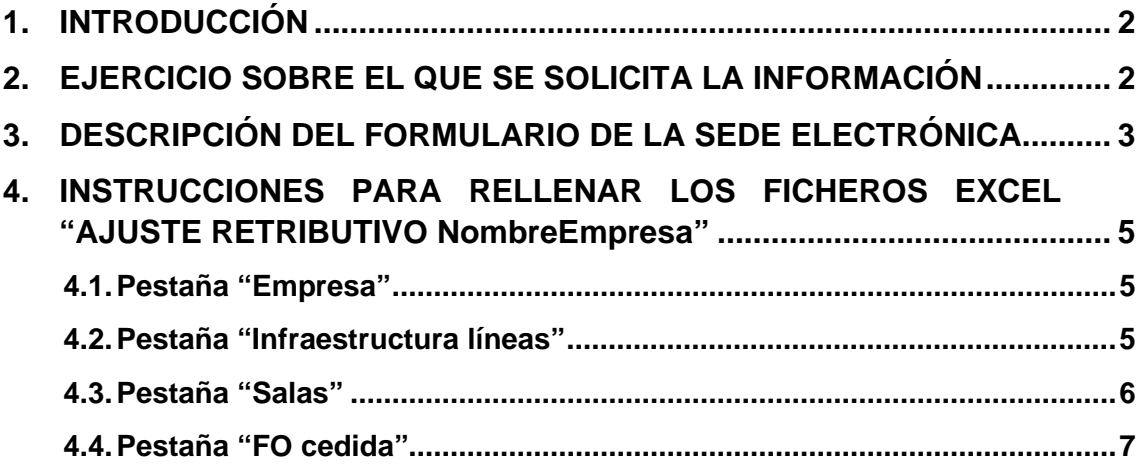

# <span id="page-2-0"></span>**1. INTRODUCCIÓN**

De conformidad con lo establecido en el apartado V de la "*Resolución de 18 de enero de 2024 de la Comisión Nacional de los Mercados y la Competencia por*  la que se establece la metodología de cálculo del ajuste a realizar en la *retribución anual de las empresas de transporte y distribución de energía eléctrica por el empleo de la fibra óptica en la realización de actividades*  diferentes al transporte y la distribución de electricidad" (RDC/DE/003/22)<sup>[1](#page-2-2)</sup>, las empresas que realizan la actividad de distribución de energía eléctrica deben facilitar con carácter anual a la CNMC la información que se detalla en dicho apartado, con el formato que se determine, para que esta Comisión pueda calcular el referido ajuste retributivo.

El resuelve único de la Resolución de 18 de enero de 2024 establece que la metodología surtirá efectos en relación con el cálculo de la retribución del ejercicio 2024 y siguientes.

Por tanto, con el objetivo de calcular el ajuste a realizar en la retribución de las empresas de distribución de energía eléctrica por el empleo de fibra óptica en la realización de actividades diferentes a la distribución de electricidad, se ha elaborado un formulario en la sede electrónica de la CNMC, a través del cual las empresas distribuidoras eléctricas deben reportar la información requerida.

## <span id="page-2-1"></span>**2. EJERCICIO SOBRE EL QUE SE SOLICITA LA INFORMACIÓN**

El año 'a+2' es el año respecto al que se realiza el correspondiente ajuste retributivo y 'a' es el año al que se refiere la información requerida.

Como se ve en la siguiente tabla, para el ajuste en la retribución de 2025, se solicita la información de 2023:

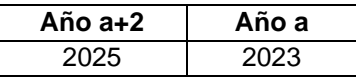

<span id="page-2-2"></span><sup>1</sup> RDC/DE/003/22 - [RESOLUCIÓN POR LA QUE SE ESTABLECE LA METODOLOGÍA DE](https://www.cnmc.es/expedientes/rdcde00322)  [CÁLCULO DEL AJUSTE A REALIZAR EN LA RETRIBUCIÓN ANUAL DE LAS EMPRESAS](https://www.cnmc.es/expedientes/rdcde00322)  [DE TRANSPORTE Y DISTRIBUCIÓN DE ENERGÍA ELÉCTRICA POR EL EMPLEO DE](https://www.cnmc.es/expedientes/rdcde00322)  [ACTIVOS Y RECURSOS REGULADOS RELATIVO A LA FIBRA ÓPTICA EN LA R | CNMC](https://www.cnmc.es/expedientes/rdcde00322)

#### <span id="page-3-0"></span>**3. DESCRIPCIÓN DEL FORMULARIO DE LA SEDE ELECTRÓNICA**

La información requerida para cada ejercicio deberá reportarse a través del formulario de la sede electrónica de la CNMC al que se accede mediante el siguiente enlace:

• [https://sede.cnmc.gob.es/tramites/energia-electricidad/aplicacion-de-la](https://sede.cnmc.gob.es/tramites/energia-electricidad/aplicacion-de-la-metodologia-de-calculo-del-ajuste-retributivo)[metodologia-de-calculo-del-ajuste-retributivo](https://sede.cnmc.gob.es/tramites/energia-electricidad/aplicacion-de-la-metodologia-de-calculo-del-ajuste-retributivo)

En el formulario correspondiente al año 'a+2', las empresas distribuidoras deberán responder las preguntas siguientes:

*1) ¿En el año 'a' había fibra óptica desplegada en su red de distribución eléctrica (independientemente de quién fuera el propietario)?*

Si responde "No" a la pregunta 1), entonces no tiene que adjuntar ningún archivo para el cálculo del ajuste en el ejercicio 'a+2', y el ajuste que se le aplicará en dicho ejercicio será 0.

Si responde "Sí" a la pregunta 1), entonces deberá responder a las siguientes preguntas 2) y 3):

*2) ¿En el año 'a' se han utilizado infraestructuras eléctricas (redes, subestaciones, centros de transformación) para albergar fibra óptica excedentaria, de su propiedad o de terceros, empleada en la realización de actividades distintas a la distribución de energía eléctrica?*

Si responde "No" a la pregunta 2), entonces el formulario pasará directamente a realizar la pregunta 3).

Si responde "Sí" a la pregunta 2), deberá completar la información solicitada en las pestañas "*Infraestructura líneas*" y "*Salas*" del fichero Excel "*Ajuste retributivo NombreEmpresa*", siguiendo las instrucciones que se facilitan en el siguiente apartado.

*3) ¿En el año 'a' se ha empleado fibra óptica excedentaria de su propiedad en la realización de actividades distintas a la distribución de energía eléctrica?*

Si responde "No" a la pregunta 3), el formulario para el año 'a+2' habrá finalizado.

Si responde "Sí" a la pregunta 3), deberá completar la información solicitada en la pestaña "*FO cedida*" del fichero Excel "*Ajuste retributivo NombreEmpresa*", siguiendo las instrucciones que se facilitan en el siguiente apartado.

Si una empresa responde "No" a las preguntas 2) y 3) en un determinado ejercicio, entonces no tendrá que completar el fichero Excel "*Ajuste retributivo NombreEmpresa*", ni adjuntar ningún tipo de información adicional. El ajuste retributivo que se aplicará en ese ejercicio será 0.

Si una empresa responde "Sí" a las preguntas 2) y 3), la empresa deberá adjuntar al formulario el fichero Excel "*Ajuste retributivo NombreEmpresa*" con la información que se ha detallado anteriormente, a través del botón "ADJUNTAR FICHERO EXCEL". El fichero Excel estará disponible en la sede electrónica de la CNMC para su descarga.

También está disponible en la sede electrónica otro fichero Excel llamado "*Cálculo importe ajuste retributivo FO Distribución*", de carácter meramente informativo, puesto que sirve para que la empresa pueda conocer de antemano una estimación del ajuste retributivo resultante con base en la información que reporte.

#### <span id="page-5-0"></span>**4. INSTRUCCIONES PARA RELLENAR LOS FICHEROS EXCEL "AJUSTE RETRIBUTIVO NOMBREEMPRES[A2](#page-5-3)"**

El fichero Excel está disponible en la sede electrónica de la CNMC.

El fichero se debe renombrar sustituyendo "NombreEmpresa" por el nombre de la empresa sobre la que se aporta la información solicitada.

El fichero tiene las diferentes pestañas que se detallan a continuación.

## <span id="page-5-1"></span>**4.1. Pestaña "Empresa"**

En el fichero la primera pestaña que aparece es la pestaña "Empresa". En ésta, se debe rellenar en las casillas azul claro el nombre de la empresa en la celda "C2" y el número de registro en la celda "C3" con el formato identificativo "R1- XXX". Se indica también en color gris oscuro el año 'a+2', que es el año respecto al que se realiza el ajuste retributivo, y en color gris claro el año 'a', que es el año al que se refiere la información reportada.

## <span id="page-5-2"></span>**4.2. Pestaña "Infraestructura líneas"**

Si en el año 'a' se han utilizado infraestructuras de líneas eléctricas de la empresa distribuidora para albergar fibra óptica excedentaria, de su propiedad o de empresas del grupo o terceros, empleada en la realización de actividades distintas a la distribución de energía eléctrica, se debe completar la siguiente información en la pestaña "*Infraestructura líneas*" del fichero Excel "*Ajuste retributivo NombreEmpresa*".

• **Localización:** se deberá elegir en el desplegable de la casilla de color azul claro (celda "C3") si se trata de líneas instaladas en la península, en las islas, o en Ceuta y Melilla.

Nota: si la empresa tiene fibra óptica instalada tanto en líneas en la península como en líneas de las islas y/o de Ceuta y Melilla, se debe crear una copia de esta pestaña y utilizar una pestaña para reportar las líneas de la península, otra para las líneas de las islas y, en caso de que fuera necesario, otra pestaña más para reportar las líneas con fibra óptica instalada en Ceuta y Melilla.

<span id="page-5-3"></span> $2$  'a+2' debe sustituirse por el año sobre el que se solicita la información, tal y como muestra a modo de ejemplo la tabla del apartado 2.

Además, en las columnas con celdas marcadas en color azul claro, se debe rellenar la siguiente información segmentada por cada tipo de instalación "i" de línea aérea o subterránea definida en la Orden IET/2660/2015:

- Nº km de línea eléctrica con FO instalada 'L<sub>i</sub>': se deberá indicar el número de kilómetros de línea eléctrica aérea o subterránea que alberga fibra óptica en el año 'a' en la columna "I".
- **% FO instalada propiedad de empresas del grupo o terceros, o que es propiedad de la empresa distribuidora pero cuyo uso está cedido a empresas del grupo o terceros** ' $c_i^{unf}$ ': se deberá indicar, en la columna "J", el porcentaje de fibra óptica instalada en el año 'a' que es propiedad de empresas del grupo o terceros, o que es propiedad de la empresa distribuidora pero cuyo derecho de uso está cedido a empresas de su grupo o terceros. Si la cesión es total, deberá indicarse un 100%.

Los parámetros  $L_i$  y  $c_i^{unfr}$  son aquellos definidos en el apartado l.2 de la metodología aprobada por Resolución de 18 de enero de 2024, y que se enuncian en el apartado V de la misma dentro de la información anual a reportar por las empresas distribuidoras.

Nota: la fibra óptica tendida sobre los tipos de instalación TI-12X y TI-12Y no se tiene que reportar en este fichero Excel, al no aplicarles el ajuste retributivo.

## <span id="page-6-0"></span>**4.3. Pestaña "Salas"**

Si en el año 'a' se han utilizado subestaciones y/o centros de transformación de la empresa distribuidora para albergar equipos de telecomunicaciones, de su propiedad o de empresas del grupo o terceros, empleados en la realización de actividades distintas a la distribución de energía eléctrica, se debe rellenar la siguiente información en la celda marcada en color azul claro en la pestaña "*Salas*" del fichero Excel "*Ajuste retributivo NombreEmpresa*":

• Superficie total (m<sup>2</sup>) cedida ' $S_S^{FO}$ ': se deberán indicar en la celda "B5" los metros cuadrados totales de superficie en subestaciones y centros de transformación en el año 'a' que hayan sido cedidos para ubicar equipos de telecomunicaciones que se emplean en la realización de actividades distintas a la distribución eléctrica.

El parámetro  $S^{FO}_{S}$  es aquel definido en el apartado I.4 de la metodología aprobada por Resolución de 18 de enero de 2024, y que se enuncia en el apartado V de la misma dentro de la información anual a reportar por las empresas distribuidoras.

# <span id="page-7-0"></span>**4.4. Pestaña "FO cedida"**

Si en el año 'a' se ha empleado fibra óptica excedentaria propiedad de la empresa distribuidora en la realización de actividades distintas a la distribución de energía eléctrica, se debe completar la siguiente información en las columnas con celdas marcadas en color azul claro, en la pestaña "*FO cedida*" del fichero Excel "*Ajuste retributivo NombreEmpresa*":

- **Nº km de FO propiedad de la empresa distribuidora '':** se deberá indicar, en la columna "F", el número de kilómetros de fibra óptica instalada en el año 'a' propiedad de la empresa distribuidora de cada tipología "j"[3](#page-7-1).
- **% FO propiedad de la empresa distribuidora que está cedida a terceros**  ' $c_j^{FO}$ ': se deberá indicar, en la columna "G", el porcentaje de fibra óptica instalada en el año 'a' propiedad de la empresa distribuidora, de cada tipología "j", cuyo derecho de uso se encuentra cedido a terceros. Si la cesión es total, deberá indicarse un 100%.

La información anterior se solicita segmentada por tipología o segmentación "j". Se segmenta entre la fibra óptica instalada en líneas aéreas y subterráneas. Para las líneas aéreas, se segmenta adicionalmente por tipo de cable de fibra óptica (OPGW y ADSS). Tanto para las líneas aéreas como para las subterráneas, la información se segmenta también según se trate de un tendido de fibra óptica en una línea eléctrica nueva o en una línea existente[4](#page-7-2).

Los parámetros  $L_j$  y  $c_j^{FO}$  son aquellos definidos en el apartado I.3 de la metodología aprobada por Resolución de 18 de enero de 2024, y que se enuncian en el apartado V de la misma dentro de la información anual a reportar por las empresas distribuidoras.

<span id="page-7-1"></span><sup>3</sup> Debe indicarse la longitud del cable de FO, independientemente del número de pares de fibras que tenga.

<span id="page-7-2"></span><sup>4</sup> Línea existente se refiere a una línea que inicialmente no tenía fibra óptica y posteriormente se tendió fibra óptica sobre ella.